# ФОНД ОЦЕНОЧНЫХ СРЕДСТВ ПОДИСЦИПЛИНЕ<br>ПРИЕМ 2017 г. ФОРМА ОБУЧЕНИЯ ОЧНАЯ

### ИНФОРМАТИКА 1.1

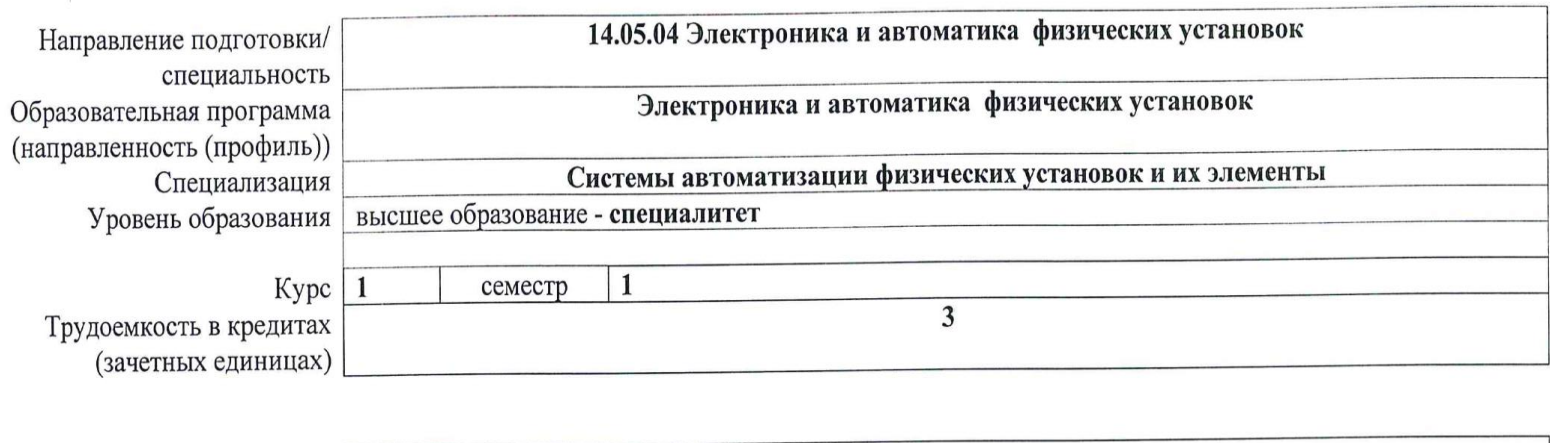

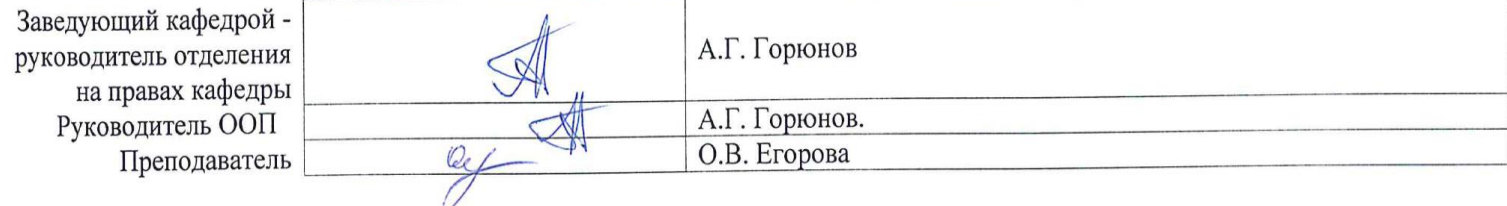

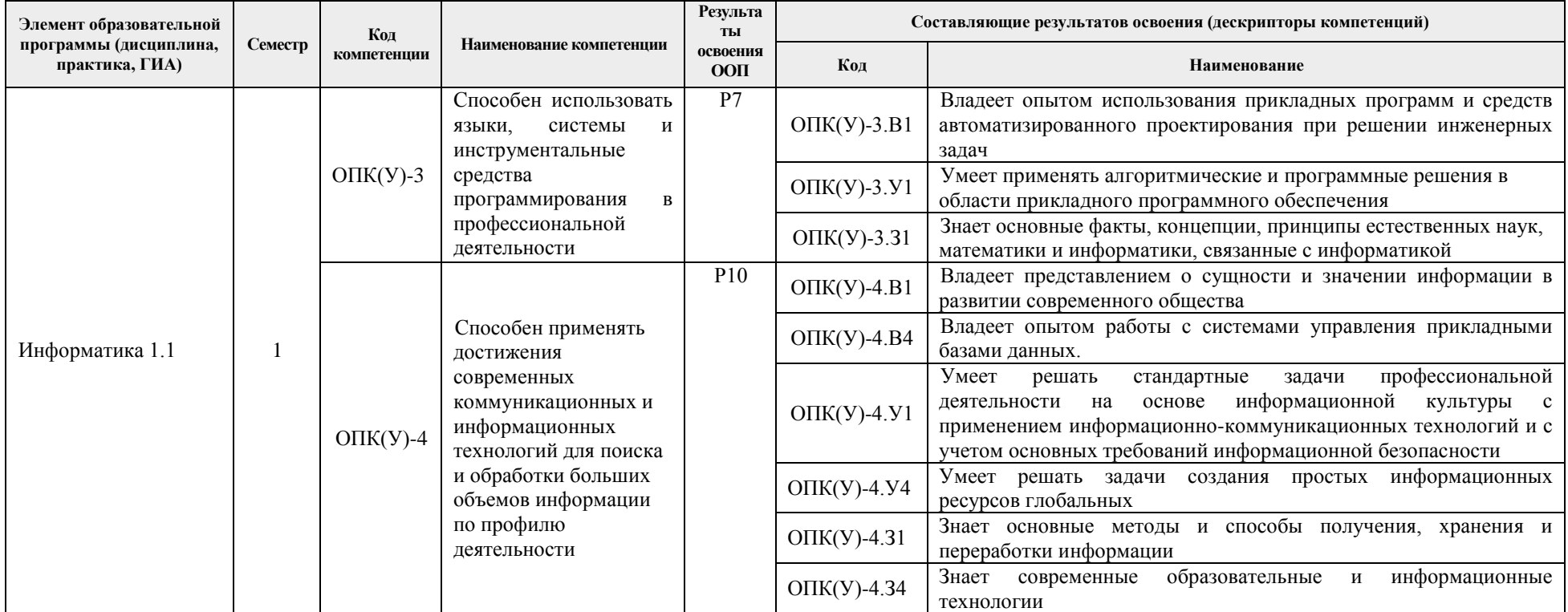

# **1. Роль дисциплины «Информатика 1.1» в формировании компетенций выпускника:**

## **2. Показатели и методы оценивания**

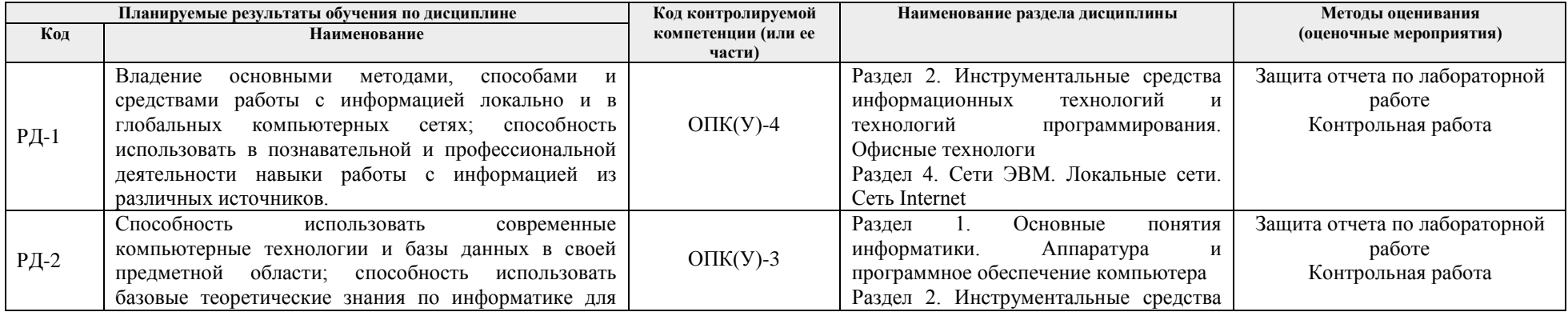

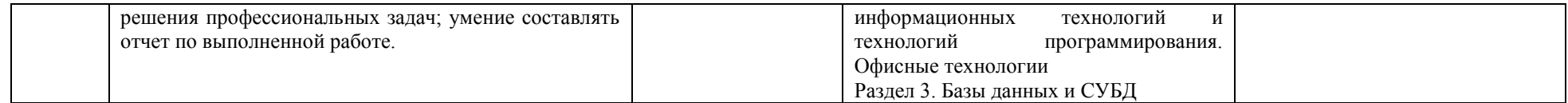

#### **3 Шкала оценивания**

Порядок организации оценивания результатов обучения в университете регламентируется отдельным локальным нормативным актом – «Система оценивания результатов обучения в Томском политехническом университете (Система оценивания)» (в действующей редакции). Используется балльно-рейтинговая система оценивания результатов обучения. Итоговая оценка (традиционная и литерная) по видам учебной деятельности (изучение дисциплин, УИРС, НИРС, курсовое проектирование, практики) определяется суммой баллов по результатам текущего контроля и промежуточной аттестации (итоговая рейтинговая оценка – максимум 100 баллов).

Распределение основных и дополнительных баллов за оценочные мероприятия текущего контроля и промежуточной аттестации устанавливается календарным рейтинг-планом дисциплины.

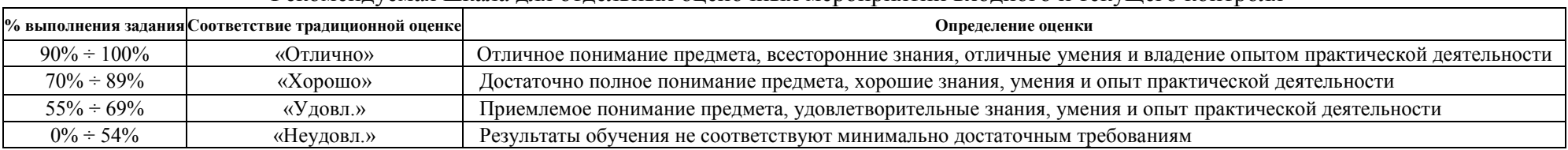

Рекомендуемая шкала для отдельных оценочных мероприятий входного и текущего контроля\*

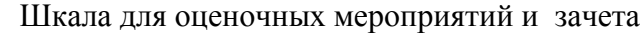

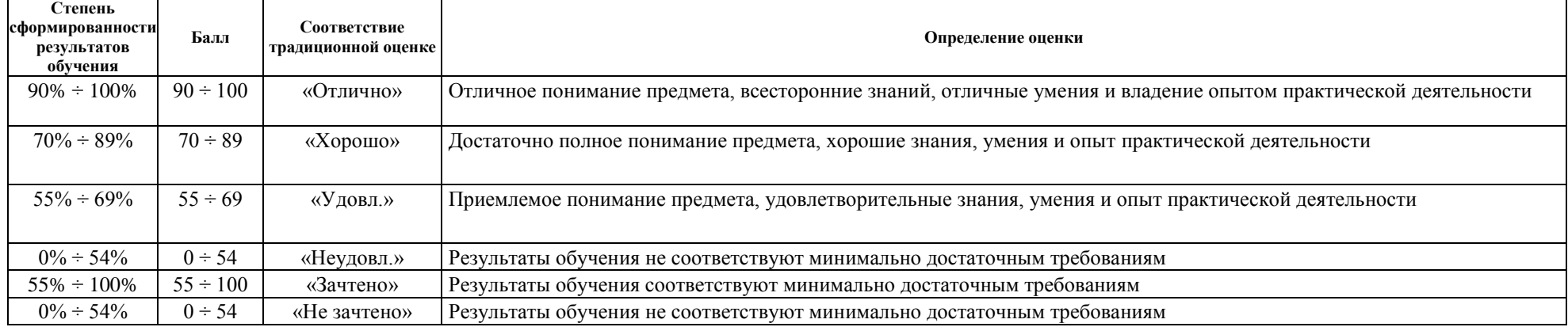

### **4 Перечень типовых заданий**

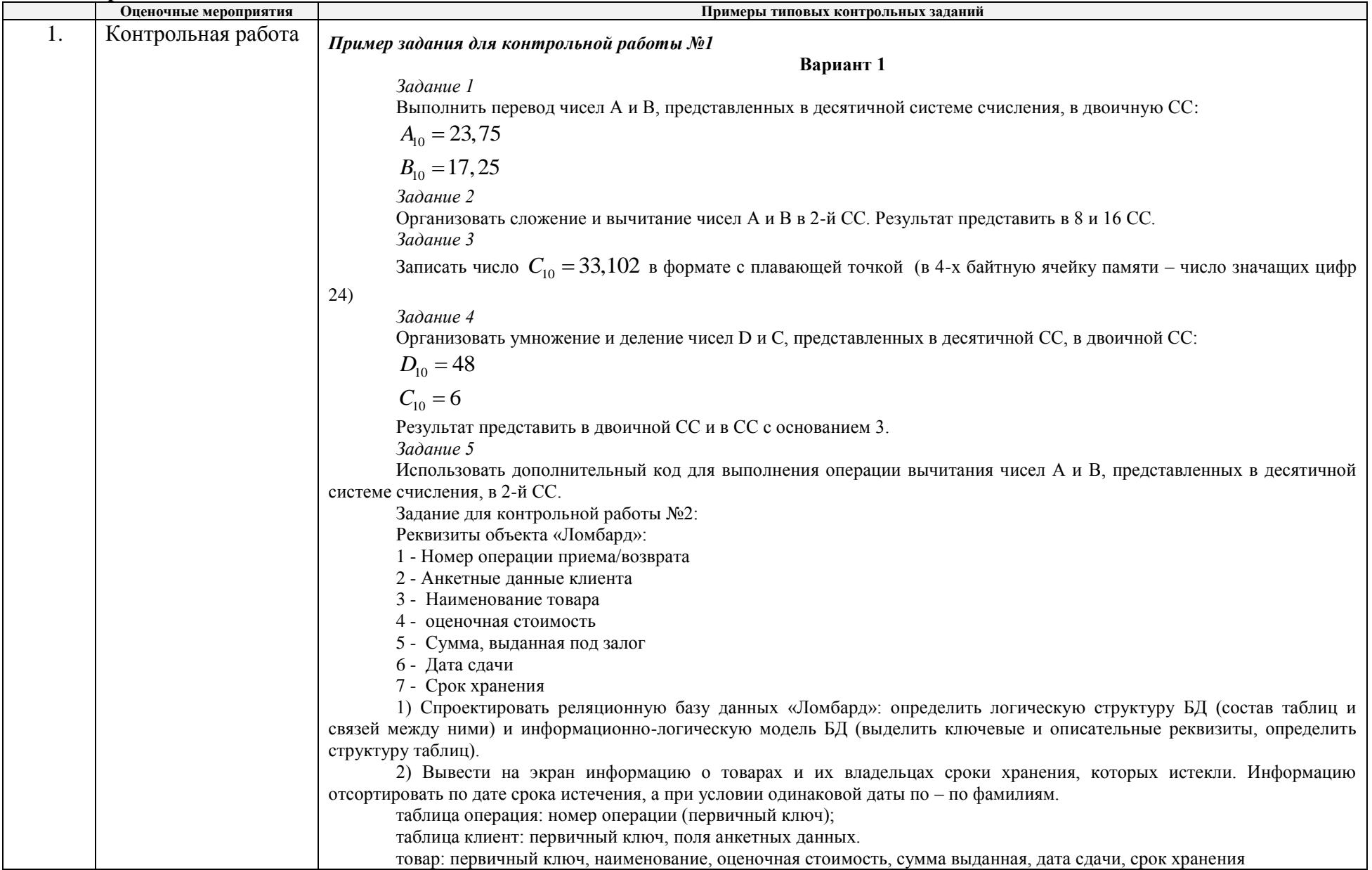

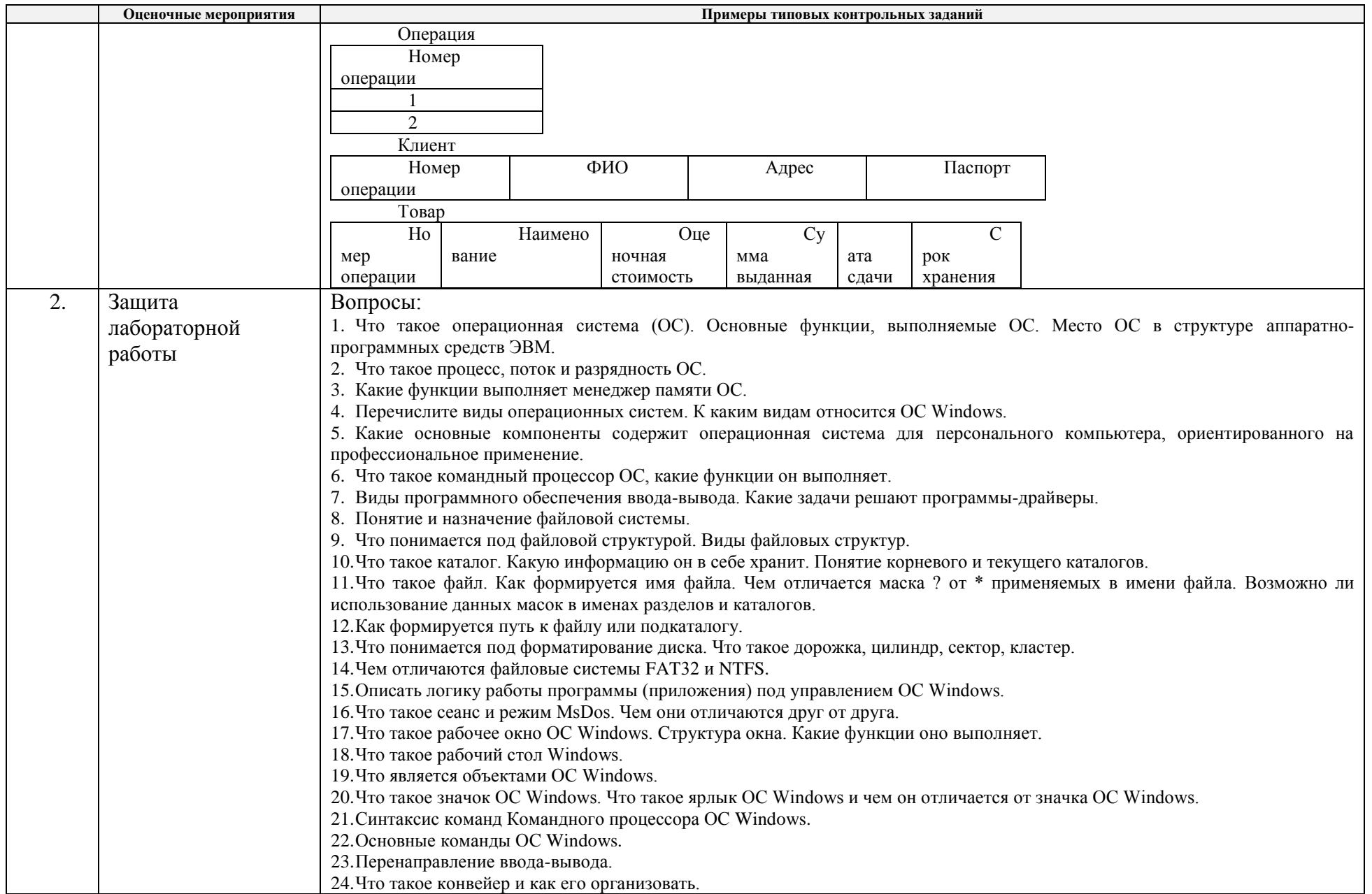

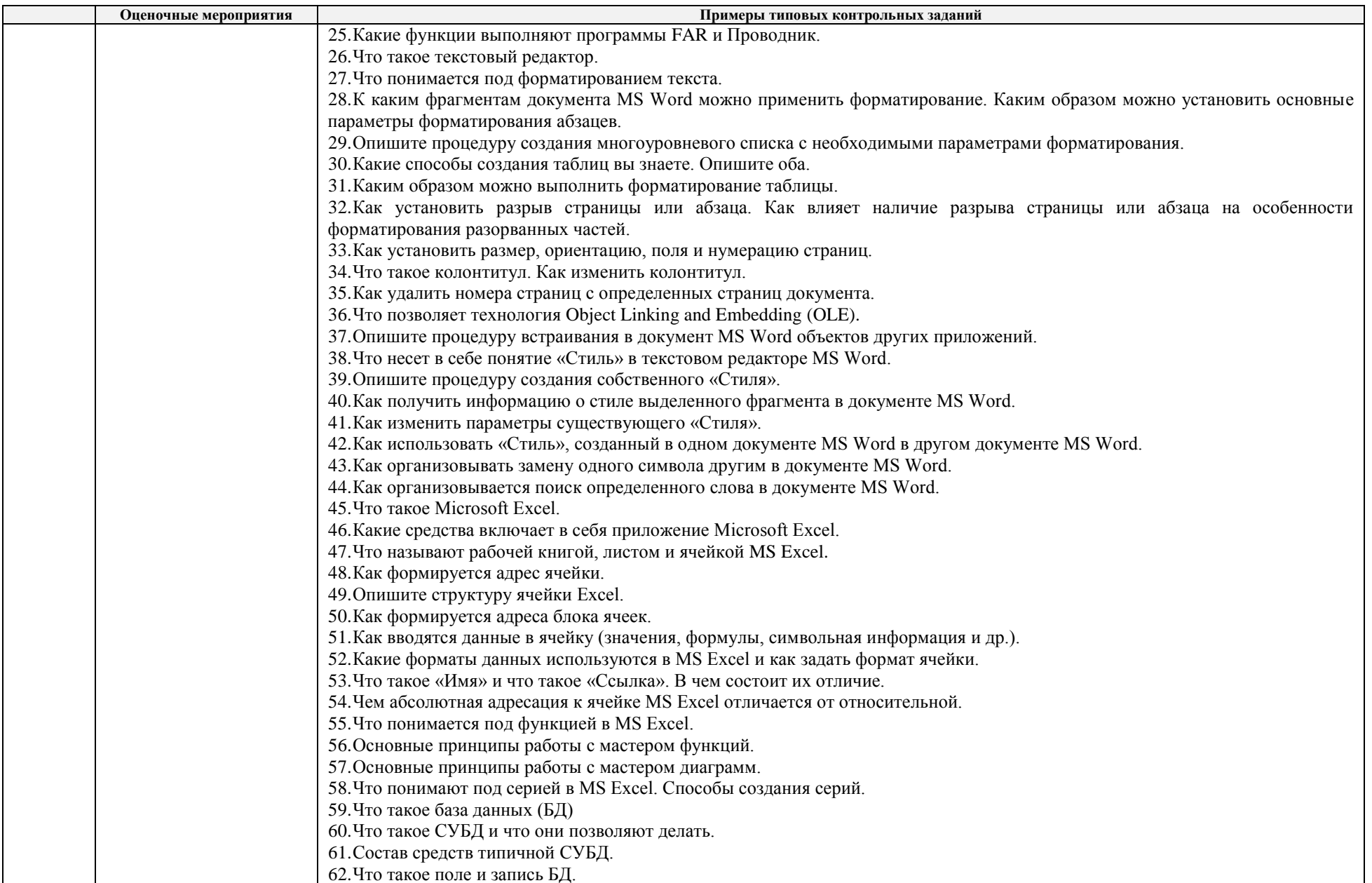

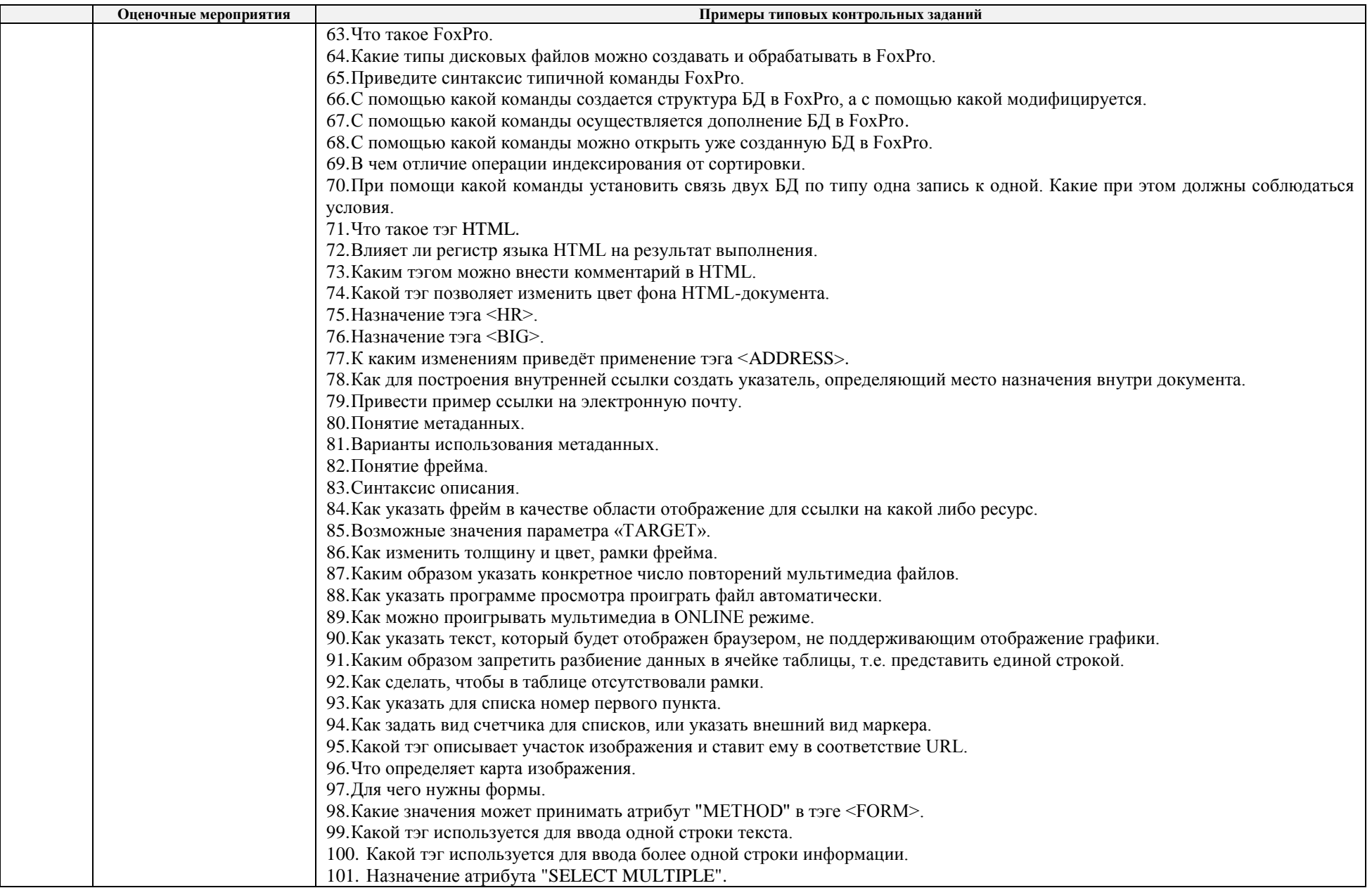

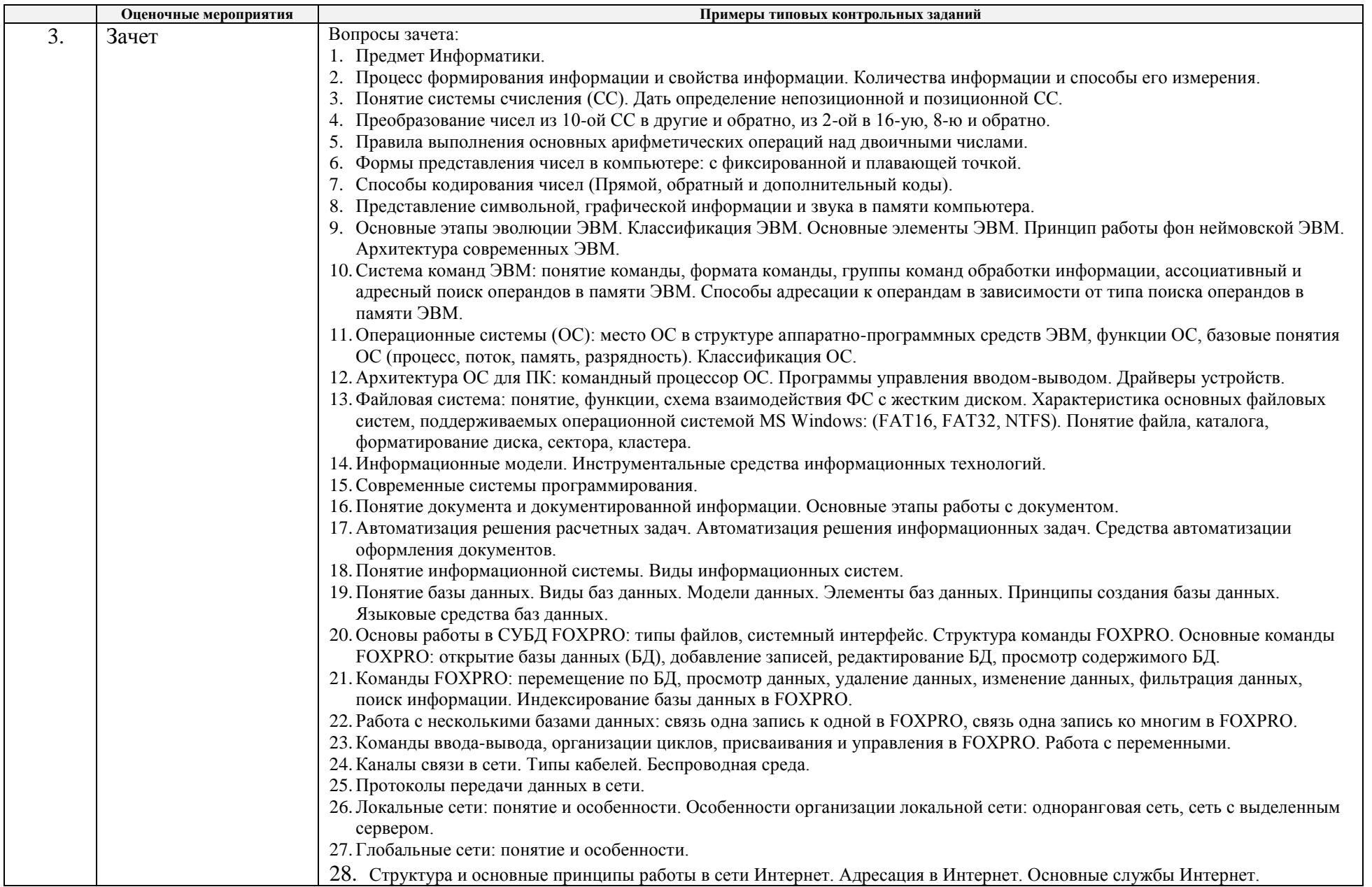

# **5. Методические указания по процедуре оценивания**

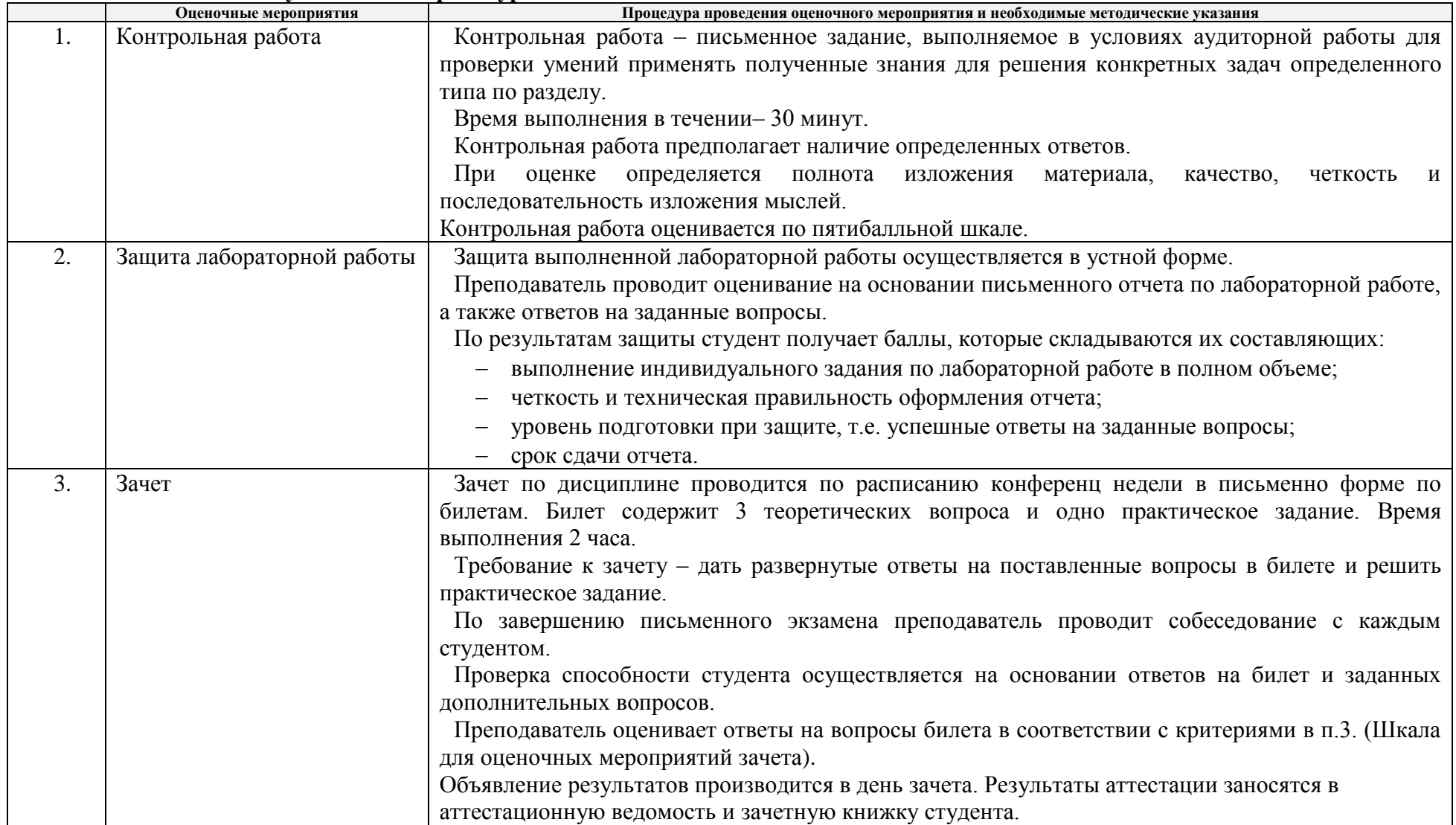